# Package 'SparseMDC'

August 2, 2018

Type Package

Title Implementation of SparseMDC Algorithm

Version 0.99.5

Description Implements the algorithm described in

Barron, M., and Li, J. (Not yet published). This algorithm clusters samples from multiple ordered populations, links the clusters across the conditions and identifies marker genes for these changes. The package was designed for scRNA-Seq data but is also applicable to many other data types, just replace cells with samples and genes with variables. The package also contains functions for estimating the parameters for SparseMDC as outlined in the paper. We recommend that users further select their marker genes using the magnitude of the cluster centers.

License GPL-3

Imports stats, foreach, parallel, doParallel

**Depends**  $R$  ( $>= 3.1.0$ ), doRNG

Encoding UTF-8

LazyData true

RoxygenNote 6.1.0

Suggests knitr, rmarkdown

VignetteBuilder knitr

NeedsCompilation no

Author Martin Barron [aut],

Jun Li [aut, cre]

Maintainer Jun Li <jun.li@nd.edu>

Repository CRAN

Date/Publication 2018-08-02 12:40:16 UTC

# R topics documented:

cell\_type\_biase . . . . . . . . . . . . . . . . . . . . . . . . . . . . . . . . . . . . . . . [2](#page-1-0)

# <span id="page-1-0"></span>2 condition\_biase

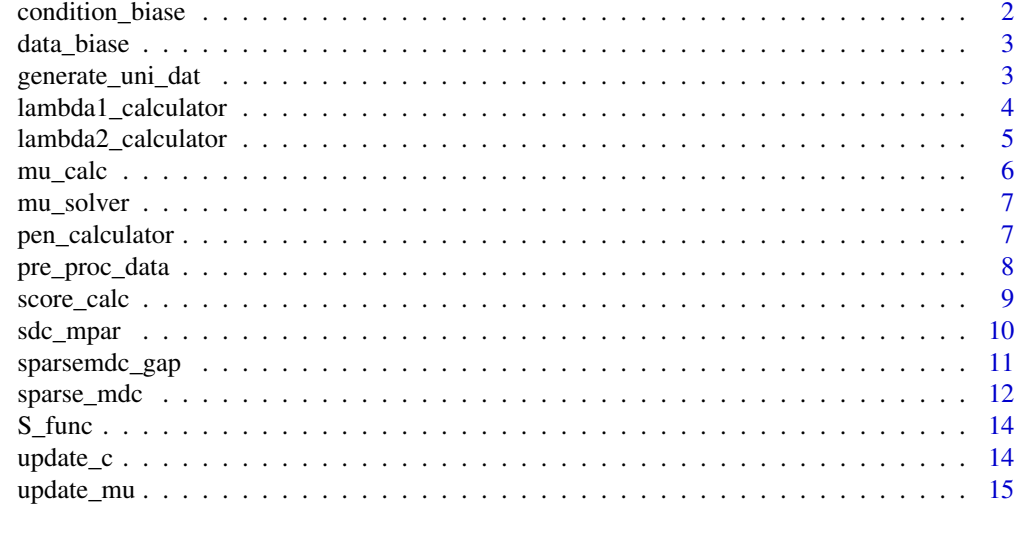

#### **Index** the contract of the contract of the contract of the contract of the contract of the contract of the contract of the contract of the contract of the contract of the contract of the contract of the contract of the co

cell\_type\_biase *Biase Data Cell Type*

#### Description

The cell type of each of the cells in the Biase data.

#### Usage

cell\_type\_biase

#### Format

An R.Data object containing a vector with the cell type of each of the cells in the Biase Data.

condition\_biase *Biase Data Conditions*

# Description

The condition for each sample in the Biase data. To be used when splitting the data to demonstrate SparseDC.

#### Usage

```
condition_biase
```
#### Format

An R.Data object containing a vector with the conditon of the 49 cells in the Biase data.

<span id="page-2-0"></span>data\_biase *Biase Data*

#### Description

This dataset was created by Biase et al. to study cell fat inclination in mouse embryos. It contains FPKM gene expression measurements for 49 cells and 16,514 genes. There are three cell types in the dataset, zygote, two-cell embryo, and four-cell embryo cells.

#### Usage

data\_biase

#### Format

An R.Data object storing FPKM gene expression measurements for each of the samples.

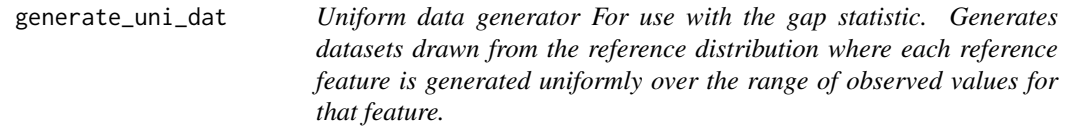

# Description

Uniform data generator For use with the gap statistic. Generates datasets drawn from the reference distribution where each reference feature is generated uniformly over the range of observed values for that feature.

#### Usage

```
generate_uni_dat(data)
```
# Arguments

data A dataset with rows as features and columns as samples.

# Value

A dataset drawn from the reference distribution for use internally with the gap statistic.

<span id="page-3-0"></span>lambda1\_calculator *Lambda 1 Calcualtor*

#### Description

Calculates the lambda 1 value for the SparseMDC algorithm. The lambda 1 value controls the number of marker genes selected for each cluster in the output from SparseMDC. It is calculated as the value of lambda 1 that results in no marker genes being selected when then are no meaningful clusters present in the data. Please see the original manuscript for further details.

#### Usage

```
lambda1_calculator(dat_l, dim, nclust, nboot = 1000, alpha1 = 0.5,
 delta = 1e-07
```
#### Arguments

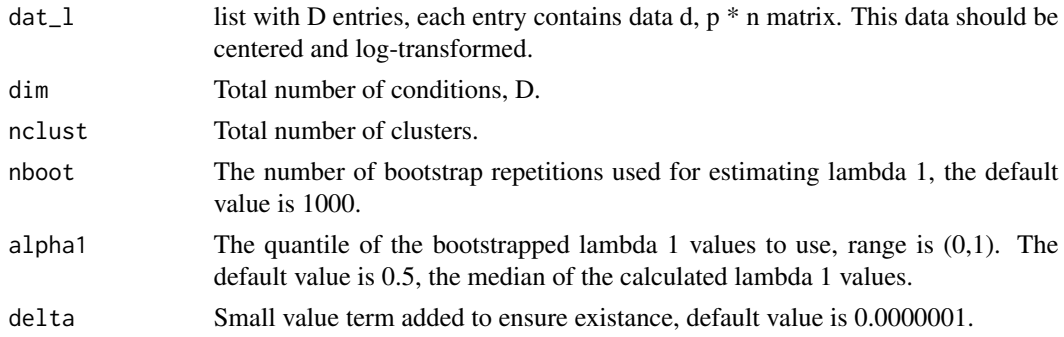

# Value

The estimated value of lambda1 for use in main SparseMDC algorithm

#### Examples

```
set.seed(10)
# Select small dataset for example
data_test <- data_biase[1:100,]
# Split data into condition A and B
data_A <- data_test[ , which(condition_biase == "A")]
data_B <- data_test[ , which(condition_biase == "B")]
data_C <- data_test[ , which(condition_biase == "C")]
# Store data as list
dat_l <- list(data_A, data_B, data_C)
# Pre-process the data
pdat <- pre_proc_data(dat_l, dim=3, norm = FALSE, log = TRUE,
center = TRUE)
lambda1 <- lambda1_calculator(pdat, dim = 3, nclust = 3 )
```
<span id="page-4-0"></span>Calculates the lambda 2 values for use in the main SparseMDC algorithm, the lambda 2 value controls the number of genes that show condition-dependent expression within each cell type. That is it controls the number of different mean values across the conditions for each cluster. It is calculated by estimating the value of lambda 2 that would result in no difference in mean values across conditions when there are no meaningful differences across between the conditions. For further details please see the original manuscript.

#### Usage

```
lambda2_calculator(dat_l, dim, nclust, nboot = 1000, alpha2 = 0.5,
 delta = 1e-07, lambda1)
```
# Arguments

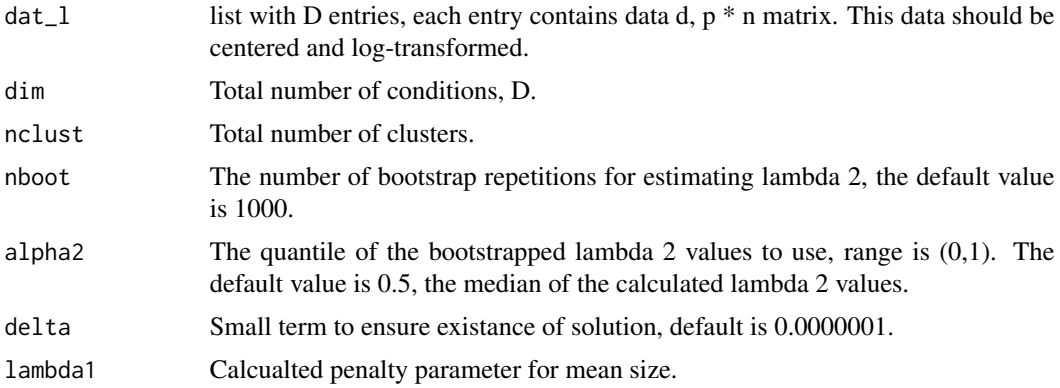

#### Value

The estimated value of lambda2

# Examples

```
set.seed(10)
# Select small dataset for example
data_test <- data_biase[1:100,]
# Split data into condition A and B
data_A <- data_test[ , which(condition_biase == "A")]
data_B <- data_test[ , which(condition_biase == "B")]
data_C <- data_test[ , which(condition_biase == "C")]
# Store data as list
dat_l <- list(data_A, data_B, data_C)
# Pre-process the data
```

```
pdat <- pre_proc_data(dat_l, dim=3, norm = FALSE, log = TRUE,
center = TRUE)
lambda1 <- lambda1_calculator(pdat, dim = 3, nclust = 3)
lambda2 <- lambda2_calculator(pdat, dim = 3, nclust = 3, lambda1 = lambda1)
```
# mu\_calc *mu Calculator*

# Description

This function handles the calculations of the Mu Solver. This function runs inside sparse\_mdc.

# Usage

mu\_calc(d, v, EQ, dim, x, nk, p1, p2, delta)

#### Arguments

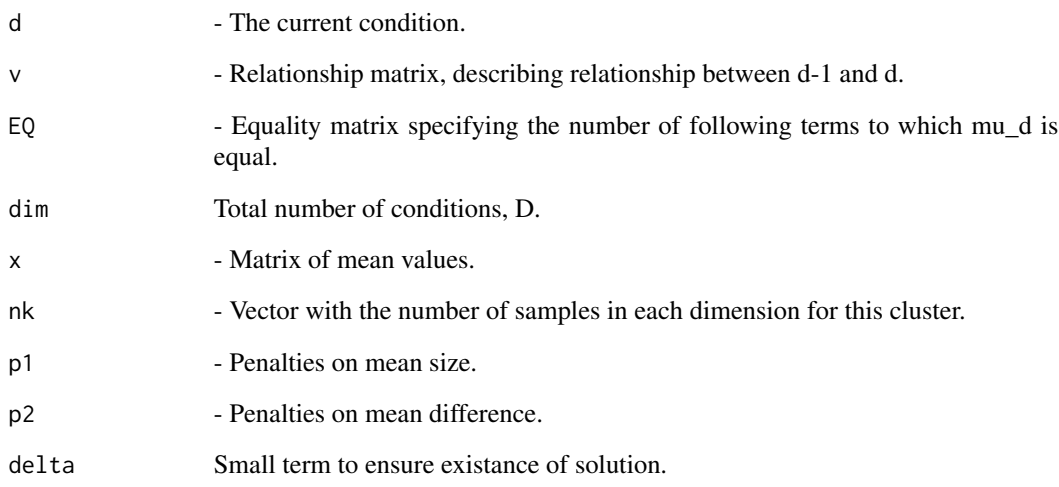

### Value

A list containing two vectors containing the calculated values of  $mu_d | mud < mu_d - 1$  and  $mu_d$  $|mu_d| > mu_d-1$  respecitively.

<span id="page-5-0"></span>

<span id="page-6-0"></span>mu\_solver *Mu Solver*

# Description

Calculates the regularized center values for a cluster. This function runs inside sparse\_mdc.

### Usage

mu\_solver(d, mu, v, EQ, dim, x, nk, p1, p2, delta)

# Arguments

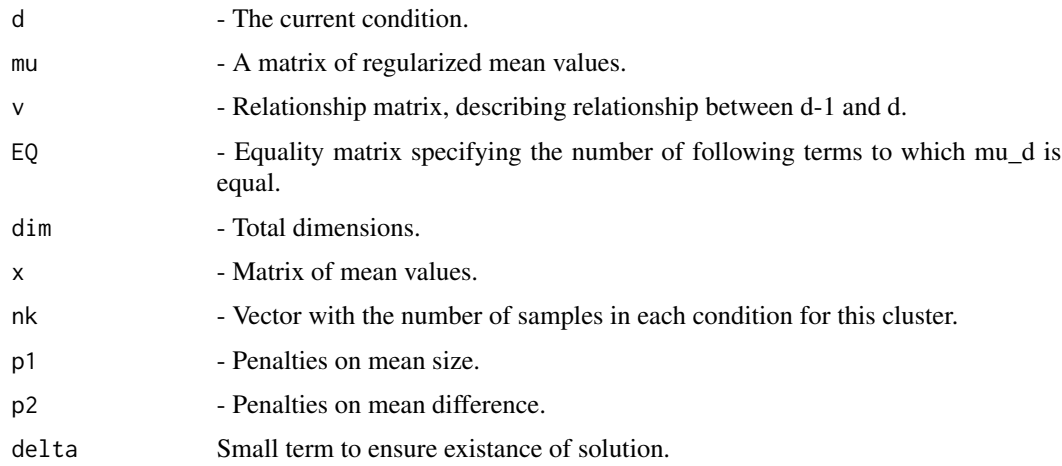

# Value

A matrix containing the regularized cluster means for each dimension.

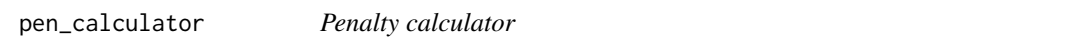

# Description

Calcualtes the penalty terms for penalizing mean size and mean difference. This function runs inside sparse\_mdc.

## Usage

```
pen_calculator(lambda1, lambda2, nk, delta)
```
#### <span id="page-7-0"></span>**Arguments**

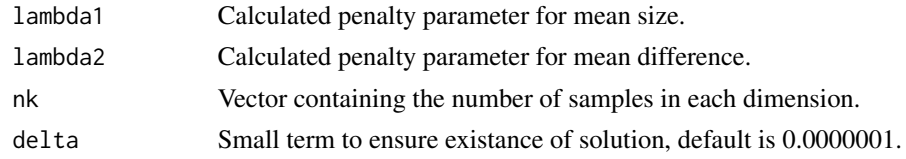

#### Value

a list with two vectors containing the penalty terms for mean size and mean difference respectively.

pre\_proc\_data *Pre-process data*

#### **Description**

This function centers on a gene-by-gene basis, normalizes and/or log transforms the data prior to the application of SparseMDC.For the sequencing depth normalization we recommend that users use one of the many methods developed for normalizing scRNA-Seq data prior to using SparseMDC and so can set norm = FALSE. However, here we normalize the data by dividing by the total number of reads. This function log transforms the data by applying  $\log(x + 1)$  to each of the data sets. By far the most important pre-processing step for SparseMDC is the centralization of the data. Having centralized data is a core component of the SparseMDC algorithm and is necessary for both accurate clustering of the cells and identifying marker genes. We therefore recommend that all users centralize their data using this function and that only experienced users set center = FALSE.

#### Usage

pre\_proc\_data(dat\_l, dim, norm = FALSE, log = TRUE, center = TRUE)

# Arguments

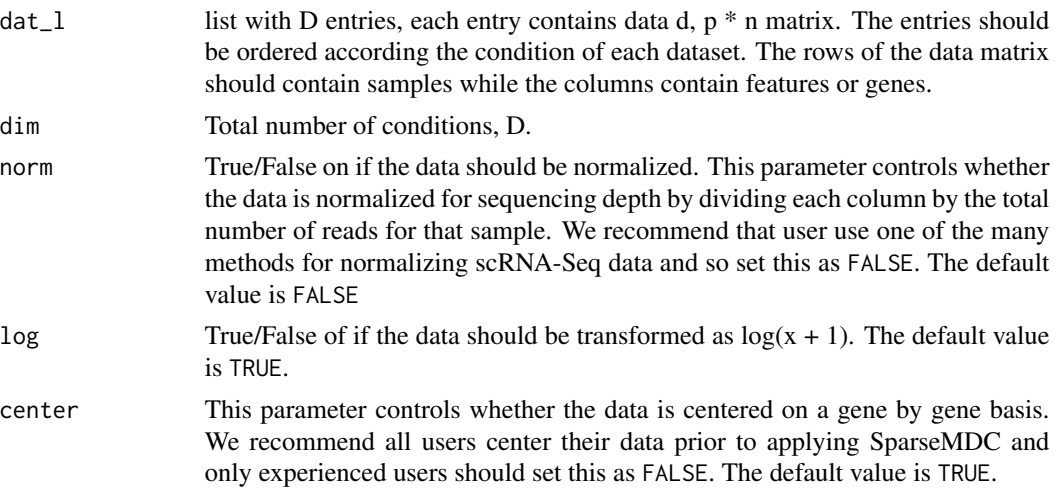

# <span id="page-8-0"></span>score\_calc 9

#### Value

A list with D entries containing the pre-processed data.

#### Examples

```
set.seed(10)
# Select small dataset for example
data_test <- data_biase[1:100,]
# Split data into condition A and B
data_A <- data_test[ , which(condition_biase == "A")]
data_B <- data_test[ , which(condition_biase == "B")]
data_C <- data_test[ , which(condition_biase == "C")]
# Store data as list
dat_l <- list(data_A, data_B, data_C)
# Pre-process the data
pdat <- pre_proc_data(dat_l, dim=3, norm = FALSE, log = TRUE,
center = TRUE)
```

```
score_calc Score calculator
```
#### Description

Calculates the score for each combination of cluster assignments and center values. This function runs inside sparse\_mdc.

#### Usage

```
score_calc(pdat, clusters, mu, lambda1, lambda2, nclust, delta, dim)
```
#### Arguments

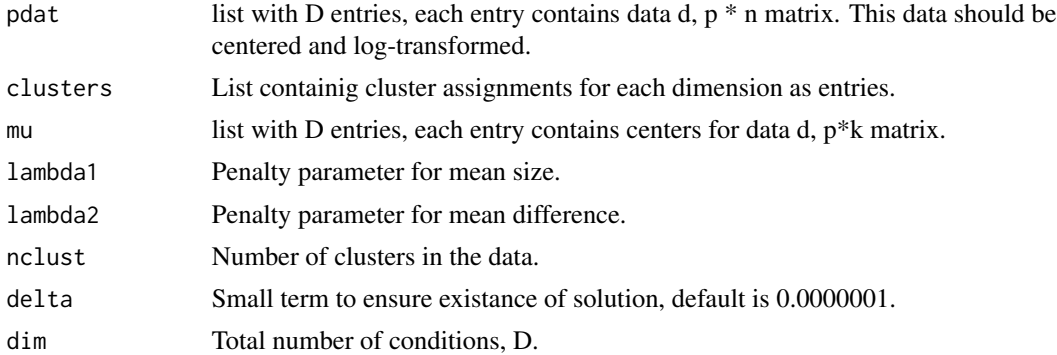

# Value

The caluculated score.

<span id="page-9-0"></span>

Applies sparse clustering to data from multiple conditions, linking the clusters across conditions and selecting a set of marker variables for each cluster and condition. This is a wrapper function to run SparseMDC in parallel and choose the solution with the mimimum score for each run.

# Usage

```
sdc_mpar(pdat, nclust, dim, lambda1, lambda2, nitter = 20,
 nstarts = 50, init_iter = 5, delta = 1e-07, par_starts, cores)
```
# Arguments

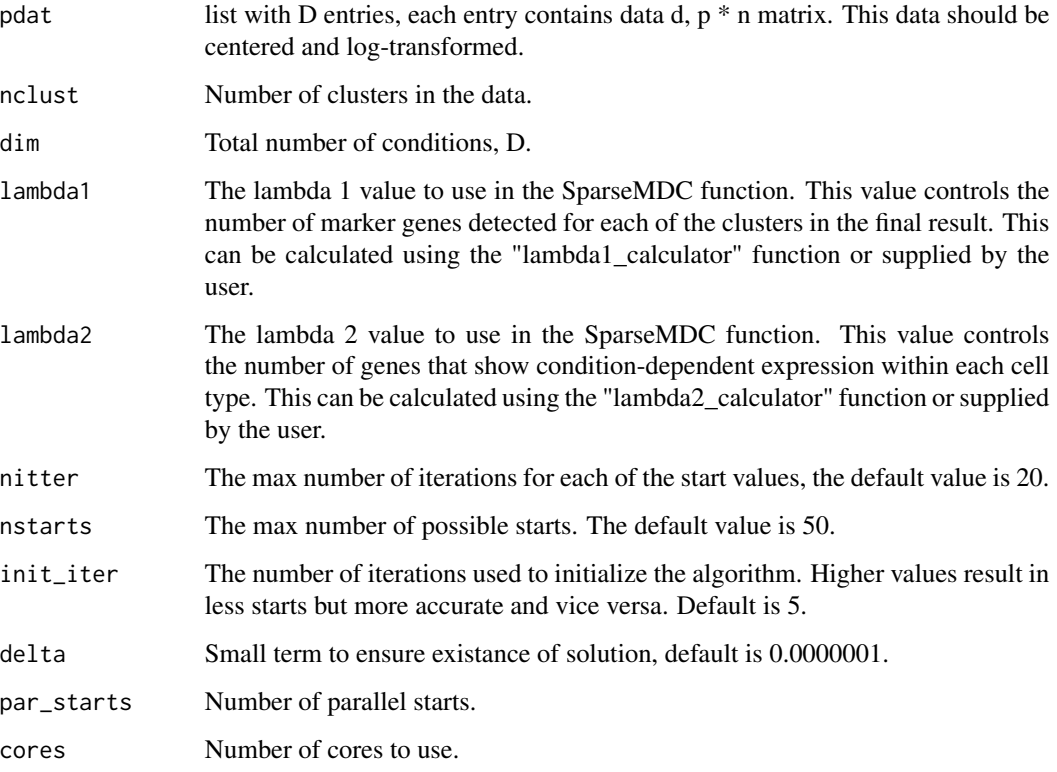

# Value

A list containing cluster assignments, center values and the scores for each start.

# <span id="page-10-0"></span>sparsemdc\_gap 11

#### Examples

```
set.seed(10)
# Select small dataset for example
data_test <- data_biase[1:100,]
# Split data into condition A and B
data_A <- data_test[ , which(condition_biase == "A")]
data_B <- data_test[ , which(condition_biase == "B")]
data_C <- data_test[ , which(condition_biase == "C")]
# Store data as list
dat_l <- list(data_A, data_B, data_C)
# Pre-process the data
pdat <- pre_proc_data(dat_l, dim=3, norm = FALSE, log = TRUE,
center = TRUE)
# Calculate lambda1
lambda1 <- lambda1_calculator(pdat, dim = 3, nclust = 3)
# Calcualte lambda2
lambda2 <- lambda2_calculator(pdat, dim = 3, nclust = 3, lambda1 = lambda1)
# Prepare parallel enviornment
library(doParallel) # Load package
library(foreach) # Load the package
library(doRNG)
# Apply SparseMDC
smdc_res <- sdc_mpar(pdat, nclust = 3, dim = 3, lambda1 = lambda1,
lambda2 = lambda2, par_starts = 2, cores = 2)
```
sparsemdc\_gap *Gap Statistic Calculator*

#### Description

This function calculates the gap statistic for SparseMDC. For use when the number of clusters in the data is unknown. We recommend using alternate methods to infer the number of clusters in the data.

#### Usage

```
sparsemdc_gap(pdat, dim, min_clus, max_clus, nboots = 200, nitter = 20,
 nstarts = 10, l1_boot = 50, l2_boot = 50)
```
#### **Arguments**

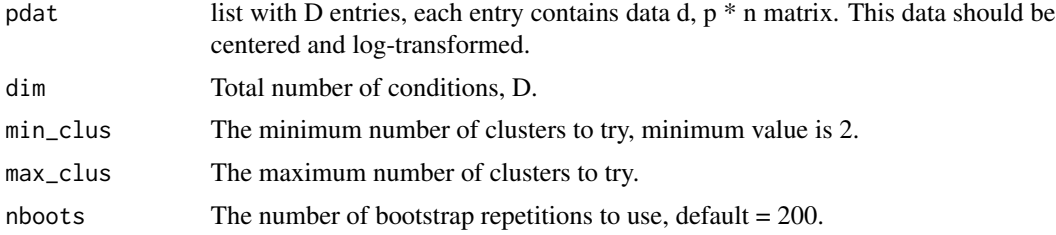

<span id="page-11-0"></span>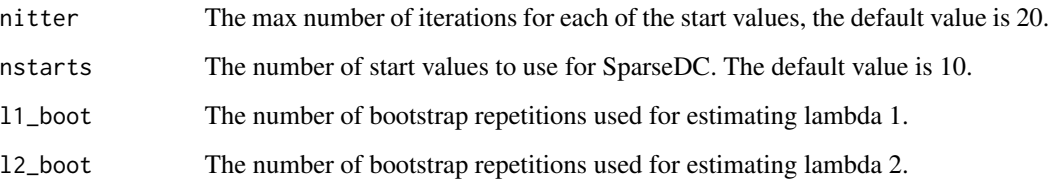

# Value

A list containing the optimal number of clusters, as well as gap statistics and the calculated standard error for each number of clusters.

#### Examples

```
set.seed(10)
# Select small dataset for example
data_test <- data_biase[1:100,]
# Split data into condition A and B
data_A <- data_test[ , which(condition_biase == "A")]
data_B <- data_test[ , which(condition_biase == "B")]
data_C <- data_test[ , which(condition_biase == "C")]
# Store data as list
dat_l <- list(data_A, data_B, data_C)
# Pre-process the data
pdat <- pre_proc_data(dat_l, dim=3, norm = FALSE, log = TRUE,
center = TRUE)
# Run with one bootstrap sample for example
gap_stat <- sparsemdc_gap(pdat, dim=3, min_clus = 2, max_clus =3, nboots =2,
nitter = 2, nstarts = 1, 11\_boot = 5, 12\_boot = 5)
```
sparse\_mdc *SparseDC Multi*

#### Description

Applies sparse clustering to data from multiple conditions, linking the clusters across conditions and selecting a set of marker variables for each cluster and condition. See the manuscript for descriptions of the different categories of marker genes.

### Usage

```
sparse_mdc(pdat, nclust, dim, lambda1, lambda2, nitter = 20,
 nstarts = 50, init_iter = 5, delta = 1e-07)
```
# sparse\_mdc 13

#### Arguments

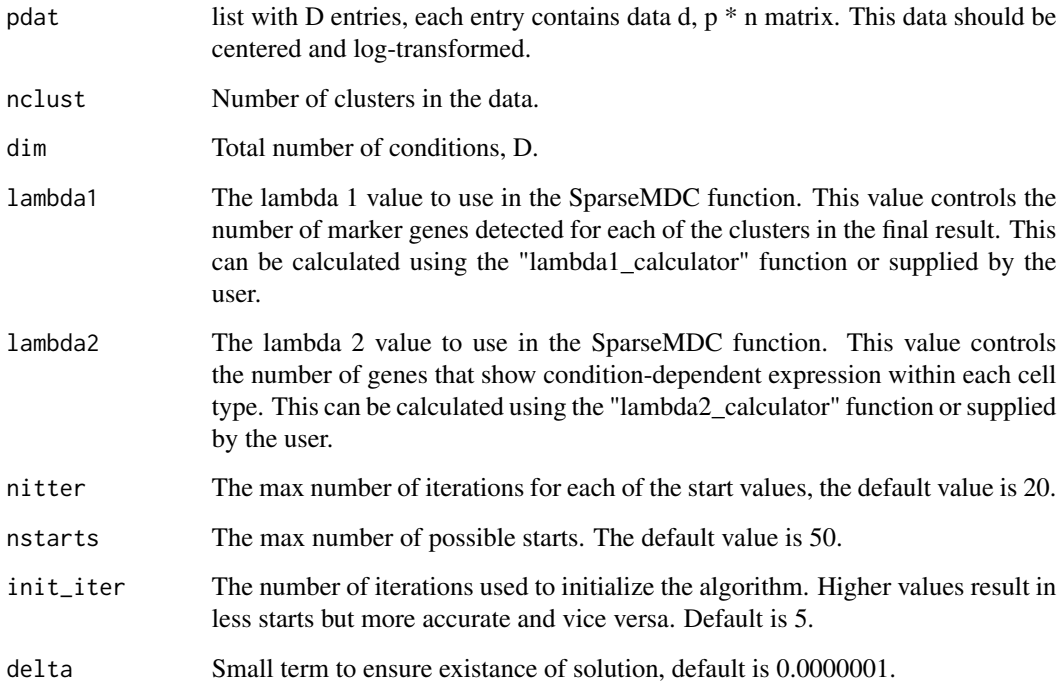

#### Value

A list containing cluster assignments, center values and the scores for each start.

#### Examples

```
set.seed(10)
# Select small dataset for example
data_test <- data_biase[1:100,]
# Split data into condition A and B
data_A <- data_test[ , which(condition_biase == "A")]
data_B <- data_test[ , which(condition_biase == "B")]
data_C <- data_test[ , which(condition_biase == "C")]
# Store data as list
dat_l <- list(data_A, data_B, data_C)
# Pre-process the data
pdat <- pre_proc_data(dat_l, dim=3, norm = FALSE, log = TRUE,
center = TRUE)
lambda1 <- lambda1_calculator(pdat, dim = 3, nclust = 3)
lambda2 <- lambda2_calculator(pdat, dim = 3, nclust = 3, lambda1 = lambda1)
smdc_res <- sparse_mdc(pdat, nclust = 3, dim = 3, lambda1 = lambda1,
lambda2 = lambda2)
```
<span id="page-13-0"></span>

Function to solve the soft thresholding problem

# Usage

 $S_func(x, a)$ 

# Arguments

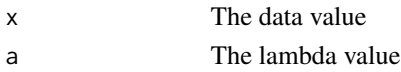

# Value

The solution to the soft thresholding operator.

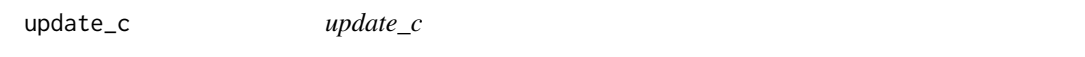

# Description

Assigns samples to clusters. This function runs inside sparse\_mdc.

# Usage

```
update_c(mu, pdat, nclust, dim, lambda1, lambda2, delta)
```
# Arguments

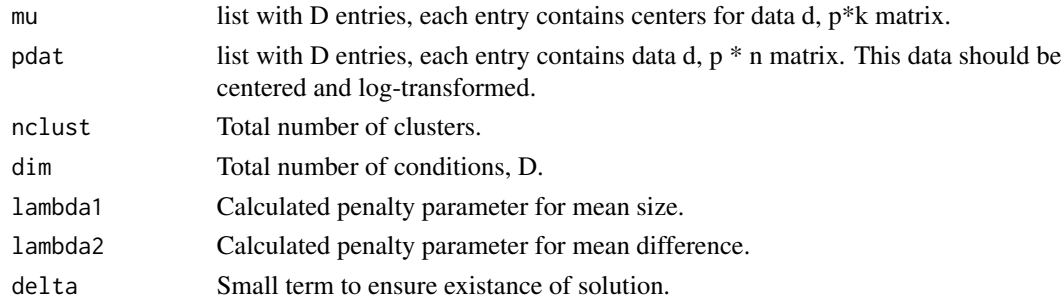

# Value

A list with D entries containing cluster assignments for each sample.

<span id="page-14-0"></span>

Update the mean/center values for each cluster and dimension. This function runs inside sparse\_mdc.

# Usage

update\_mu(clusters, pdat, nclust, dim, lambda1, lambda2, ngenes, delta)

# Arguments

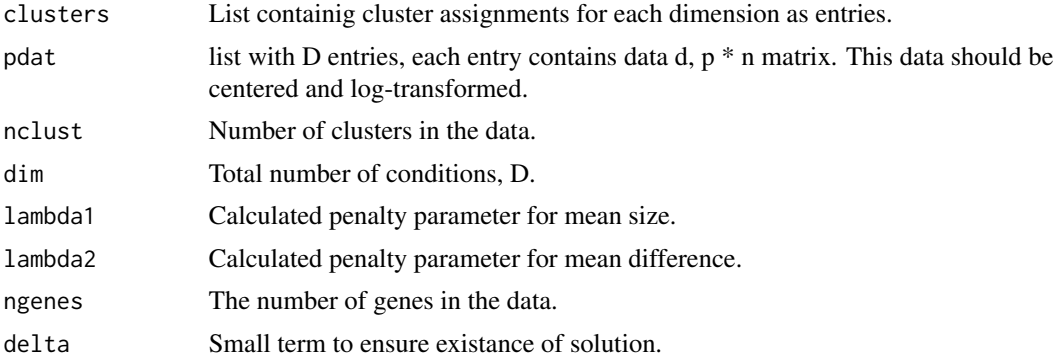

# Value

A list containing the center values for the clusters in each dimensions as entries.

# <span id="page-15-0"></span>Index

∗Topic datasets cell\_type\_biase, [2](#page-1-0) condition\_biase, [2](#page-1-0) data\_biase, [3](#page-2-0) cell\_type\_biase, [2](#page-1-0) condition\_biase, [2](#page-1-0) data\_biase, [3](#page-2-0) generate\_uni\_dat, [3](#page-2-0) lambda1\_calculator, [4](#page-3-0) lambda2\_calculator, [5](#page-4-0) mu\_calc, [6](#page-5-0) mu\_solver, [7](#page-6-0) pen\_calculator, [7](#page-6-0) pre\_proc\_data, [8](#page-7-0) S\_func, [14](#page-13-0) score\_calc, [9](#page-8-0) sdc\_mpar, [10](#page-9-0) sparse\_mdc, [12](#page-11-0) sparsemdc\_gap, [11](#page-10-0) update\_c, [14](#page-13-0) update\_mu, [15](#page-14-0)